### Diagrammatic drawing of vehicle's in and out

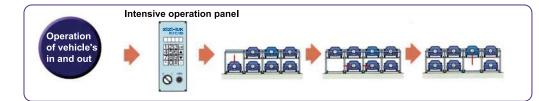

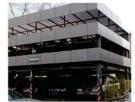

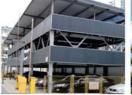

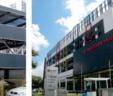

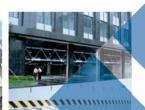

PSH Lift-sliding Mechanical Parking System

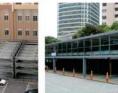

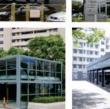

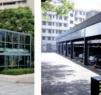

**GOT** 

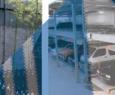

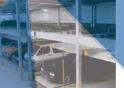

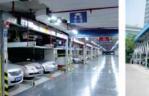

## **XIZI-IUK**

HANGZHOU XIZI-IUK Parking System CO., LTD. NO.181 Hongda Road, Yuhang Economic Development Zone, Hangzhou, P.R. China 311199 Tel: 0571-85143666 Fax: 0571-88139678-20# www.xiziiuk.com

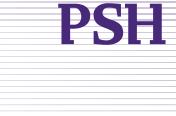

# LIFT-SLIDING PSH

LIFT-SLIDING MECHANICAL PARKING SYSTEM

LOW COST\LOW NOISE

()

EASY TO INSTALL\FLEXIBLE LAYOUT

SIMPLE STRUCTURE/CONVENIENT FOR PARKING AND RETRIEVING CARS

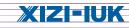

### Economical Auto Parking-PSH Lift-sliding Mechanical Parking System

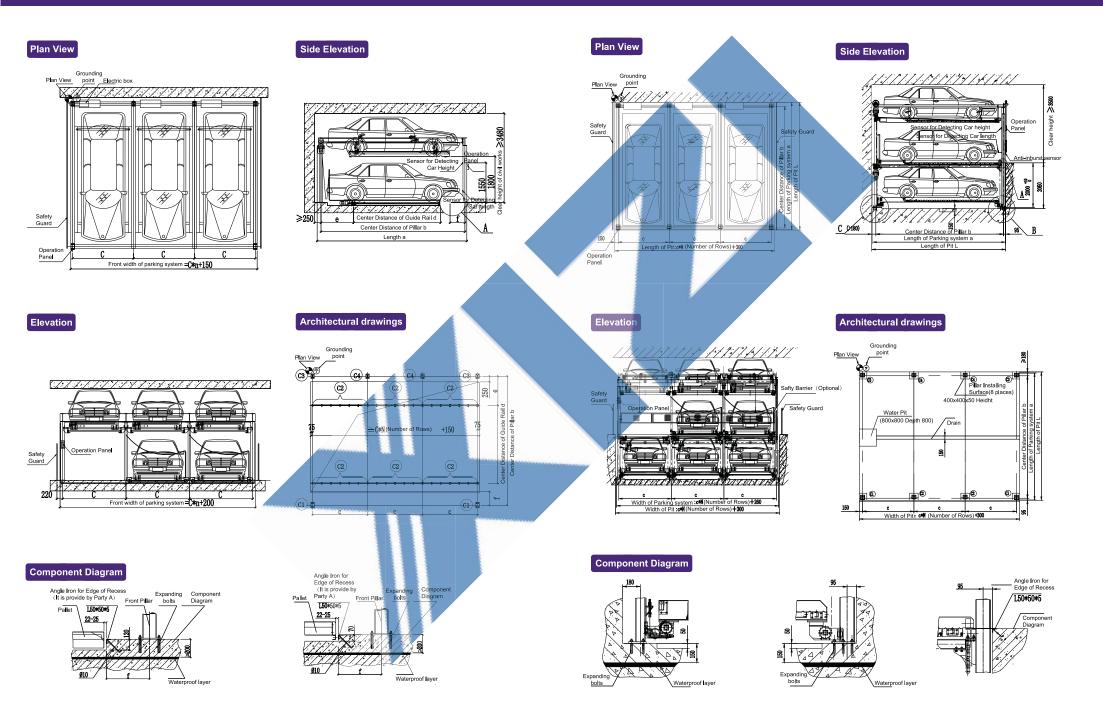

### Economical Auto Parking-PSH Lift-sliding Mechanical Parking System

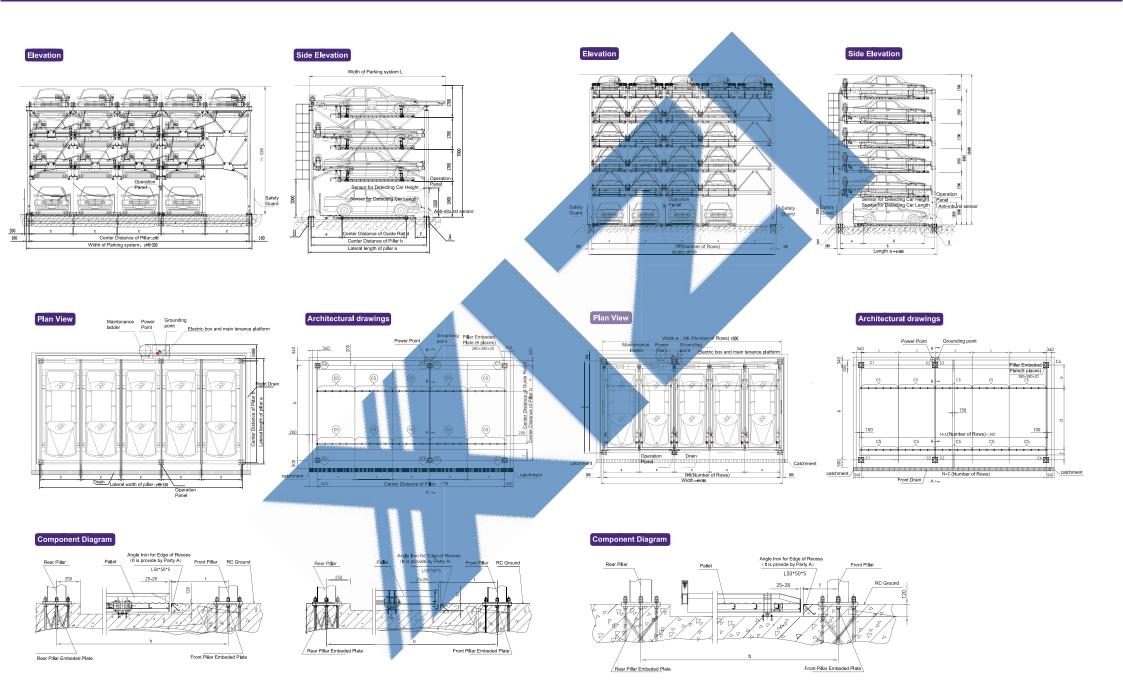

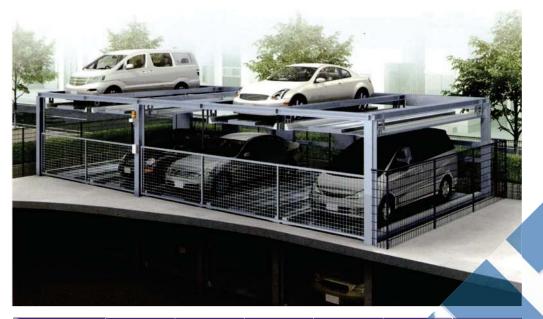

|   | Size           | А    | в    | с    | D       | E    | F   |
|---|----------------|------|------|------|---------|------|-----|
|   | PSH2.*Z-XI     | 5350 | 5125 | 2300 | 3400    | 1022 | 330 |
|   | PSH2.*D-XI     | 5650 | 5425 | 2350 | 3400    | 1172 | 480 |
|   | PSH2.*T2-XI    | 5850 | 5625 | 2400 | 3400    | 1272 | 580 |
|   | PSH2.*T-XI     | 5950 | 5725 | 2400 | 3400    | 1322 | 630 |
| Γ | PSH3.*Z-XI     | 6015 | 5695 | 2300 | 3400    | 1422 | 530 |
|   | PSH3.*D-XI     | 6315 | 5995 | 2350 | 3400    | 1572 | 680 |
|   | PSH3.*T2-XI    | 6515 | 6195 | 2400 | 3400    | 1672 | 780 |
|   | PSH3.*T-XI     | 6615 | 6295 | 2400 | 3400    | 1722 | 830 |
|   | PSH2.*Z-DI-XI  | 5500 | 5200 | 2300 |         |      |     |
|   | PSH2.*-D-DI-XI | 5800 | 5500 | 2350 |         |      |     |
|   | PSH2.*T2-DI-XI | 6000 | 5700 | 2400 |         |      |     |
|   | PSH2.*T-DI-XI  | 6100 | 5800 | 2400 | ······· |      |     |
|   | PSH3.*Z-DI-XI  | 5500 | 5225 | 2300 |         |      |     |
| Γ | PSH3.*-D-DI-XI | 5800 | 5525 | 2350 |         |      |     |
|   | PSH3.*Z-DI-XI  | 6000 | 5725 | 2400 |         |      |     |
| Г | PSH3.*TZ-DI-XI | 6100 | 5825 | 2400 |         |      |     |

| Туре             | PSH2.*Z-XI                                          | PSH2.*-DI-XI                                                                                                    | PSH2.*T2-X                                                                                                    | PSH2.ºT-XI                                                                                                    | PSH2.*T-XI                                                                                                    | PSH2.*Z-DI-X                                                                                                    | PSH2.*-D-DI-XI                                                                                                    | PSH2.*T2-DI-XI                                                                                                    |
|------------------|-----------------------------------------------------|----------------------------------------------------------------------------------------------------|----------------------------------------------------------------------------------------------------|----------------------------------------------------------------------------------------------------|----------------------------------------------------------------------------------------------------|----------------------------------------------------------------------------------------------------|----------------------------------------------------------------------------------------------------|----------------------------------------------------------------------------------------------------|
| Project          | PSH3.*Z-XI                                          | PSH3.*DI-XI                                                                                                    | PSH2.*T2-XI                                                                                                    | PSH3.*T-XI                                                                                                    | PSH3.*T-XI                                                                                                    | PSH3.*Z-DI-XI                                                                                                    | PSH3.*-D-DI-XI                                                                                                    | PSH3.*T2-DI-XI                                                                                                    |
| Length           | 4700mm                                              | 5000mm                                                                                                    | 5200mm                                                                                                    | 5300mm                                                                                                    | 4700mm                                                                                                    | 5000mm                                                                                                    | 5200mm                                                                                                    | 5300mm                                                                                                    |
| Width            | 1800mm                                              | 1850mm                                                                                                    | 1900mm                                                                                                    | 1900mm                                                                                                    | 1800mm                                                                                                    | 1850mm                                                                                                    | 1900mm                                                                                                    | 1900mm                                                                                                    |
| With side mirror | 1900mm                                              | 1950mm                                                                                                    | 2000mm                                                                                                    | 2000mm                                                                                                    | 1900mm                                                                                                    | 1950mm                                                                                                    | 2000mm                                                                                                    | 2000mm                                                                                                    |
| Tyre to tyre     | 1760mm                                              | 1800mm                                                                                                    | 1860mm                                                                                                    | 1860mm                                                                                                    | 1760mm                                                                                                    | 1800mm                                                                                                    | 1860mm                                                                                                    | 1860mm                                                                                                    |
| Height           | 1550mm                                              | 1550mm                                                                                                    | 1550mm                                                                                                    | 1550mm                                                                                                    | 1550mm                                                                                                    | 1550mm                                                                                                    | 1550mm                                                                                                    | 1550mm                                                                                                    |
| Weight           | 1500kg                                              | 1700kg                                                                                                    | 2000kg                                                                                                    | 2350kg                                                                                                    | 1500kg                                                                                                    | 1700kg                                                                                                    | 2000kg                                                                                                    | 2350kg                                                                                                    |
|                  | Width<br>With side mirror<br>Tyre to tyre<br>Height | Project PSH3.*Z-XI   Length 4700mm   Width 18800mm   With side mirror 1900mm   Tyre to tyre 1760mm   Height 1550mm | Project 1926 PSH3.+Z-XI PSH3.*DI-XI   Length 4700mm 5000mm   Width 1800mm 1850mm   With side mirror 1900mm 1950mm   Tyre to tyre 1760mm 1800mm   Height 1550mm 1550mm | Project PSH3.*Z-XI PSH3.*DI-XI PSH2.*T2-XI   Length 4700mm 5000mm 5200mm   Width 1800mm 1850mm 1900mm   Width 1800mm 1950mm 2000mm   Type to type 1760mm 1900mm 1860mm   Height 1550mm 1550mm 1550mm | Project PSH3.*Z-XI PSH3.*DLXI PSH3.*Z-XI PSH3.*T-XI   Length 4700mm 5000mm 5200mm 5300mm   Width 1800mm 1850mm 1900mm 1900mm   Width 1800mm 1850mm 2000mm 2000mm   Tyre to tyre 1760mm 1800mm 1860mm 1860mm   Height 1550mm 1550mm 1550mm 1550mm | Project 199 PSH3.*2-XI PSH3.*0-XI PSH2.*12-XI PSH3.*T-XI   Length 4700mm 5000mm 5200mm 5300mm 4700mm   Width 1800mm 1850mm 1900mm 1900mm 1800mm   Width side mirror 1900mm 1950mm 2000mm 1900mm 1900mm   Tyre to tyre 1760mm 1800mm 1860mm 1860mm 1760mm   Height 1550mm 1550mm 1550mm 1550mm 1550mm 1550mm | Project 196 PSH3.*Z×XI PSH3.*DI-XI PSH3.*T-XI PSH3.*T-XI PSH3.*Z×XI PSH3.*Z×XI | Project PSH3.*Z-XI PSH3.*DI-XI PSH3.*T2 PSH3.*T2 |

| Type                       | PSH2.*-XI                                              | PSH3.*-XI                                              | PSH2.*=D1=XI                | PSH3.*-D1-XI            |  |  |
|----------------------------|--------------------------------------------------------|--------------------------------------------------------|-----------------------------|-------------------------|--|--|
| Total Width                | C×N(Number of Rows) +150<br>C×N(number of columns)+150 | C×N(Number of Rows) +200<br>C×N(number of columns)+520 | C×N(Number of Rows) +300    |                         |  |  |
| Park capacity              | N×2-1                                                  | N×3-2                                                  | N×2 (Number of Rows) -1     | N×3 (Number of Rows) -1 |  |  |
| Lift speed\Slide speed     | 4.0∼5.0m/min\6.                                        | 0~8.0m/min                                             | 4.0~5.0m/min\6.0~8.0m/min   |                         |  |  |
| Lift reducer\slide reducer | 2.2kv                                                  | v\0.2kw                                                | 2.2kw\0.2kw                 |                         |  |  |
| Power\ Power capacity      | 380V50                                                 | Hz\4KVA                                                | 380V50Hz\4KVA               |                         |  |  |
| Drive mode                 | motor-                                                 | chain type                                             | motor-chain type            |                         |  |  |
| Operation method           | Button/IC car                                          | rd (For choose)                                        | Button/IC card (For choose) |                         |  |  |

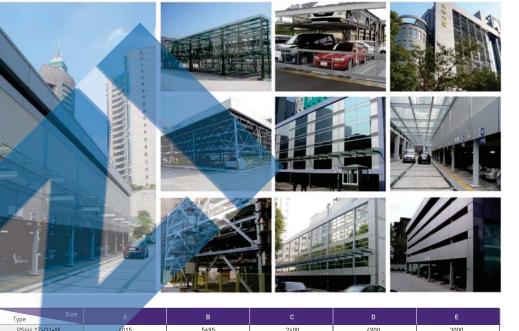

| Туре           |      | В    |      | D    | E    |
|----------------|------|------|------|------|------|
| PSH4.*Z-D1-XI  | 6015 | 5695 | 2400 | 4900 | 3000 |
| PSH4.*-D-D1-XI | 6315 | 5995 | 2450 | 5200 | 3000 |
| PSH4.*T2-D1-XI | 6515 | 6195 | 2500 | 5400 | 3200 |
| PSH4.*T-D1-XI  | 6615 | 6295 | 2500 | 5500 | 3200 |
| PSH4.*Z-D2-XI  | 5850 | 5650 | 2450 | 4900 | 3000 |
| PSH4.*D-D2-XI  | 6150 | 5950 | 2500 | 5200 | 3000 |
| PSH4,*T2-D2-XI | 6350 | 6150 | 2550 | 5400 | 3200 |
| PSH4.*T-D2-XI  | 6450 | 6250 | 2550 | 5500 | 3200 |
| PSH6.*Z-XI     | 6550 | 5950 | 2400 | 3700 |      |
| PSH6.*-D-XI    | 6850 | 6250 | 2550 | 4000 |      |
| PSH6.*T2-XI    | 7050 | 6450 | 2600 | 4200 |      |
| PSH6.*T-XI     | 7550 | 6550 | 2600 | 4300 |      |

|                |            | Type         |              | PSH4.*-D-D1-XI |                |              |            | Type   | PSH6.*Z-XI | PSH6.*D-XI | PSH6.*T2-XI | PSH6.*T-X |
|----------------|------------|--------------|--------------|----------------|----------------|--------------|------------|--------|------------|------------|-------------|-----------|
|                | _          | ,            | PSH4.*Z-D2-X | PSH4.*-D-D2-X  | PSH4.*T2-D2-XI | PSH4.*1-D2-X | Floject    |        | í l        |            |             |           |
|                | Max        | Length       | 4700mm       | 5000mm         | 5200mm         | 5300mm       | Max        | Length | 4700mm     | 5000mm     | 5200mm      | 5300mm    |
|                | ő l        | Width        | 1800mm       | 1850mm         | 1900mm         | 1900mm       |            |        |            |            |             |           |
| ,ar almensions | ¥ [        |              | Card         | Width          | 1800mm         | 1850mm       | 1900mm     | 1900mm |            |            |             |           |
|                | Be         | Tyre to tyre | 1760mm       | 1800mm         | 1860mm         | 1860mm       | imer       | Height | 7050mm     | 1550mm     | 1550mm      | 1550mm    |
|                | <u>s</u> . | Height       | 1550mm       | 1550mm         | 1550mm         | 1550mm       | dimensions |        |            |            |             |           |
|                | BS         | Weight       | 1500kg       | 1700kg         | 2000kg         | 2350kg       |            | Weight | 7150kg     | 1700kg     | 2000kg      | 2350kg    |

| Type<br>Project            | PSH4.*-D1-XI                 | PSH4.*-D2-XI                      | PSH6.*-XI                   |  |               |
|----------------------------|------------------------------|-----------------------------------|-----------------------------|--|---------------|
| Total Width                | C×N(N-2)+D×2+300             | C×N+210                           | C×N + 600                   |  |               |
| Park capacity              | N×4-2                        | N×4-2                             | N×6-5                       |  |               |
| Lift speed\Slide speed     | 4.0-5.0m/min <sup>\</sup>    | \6.0-8.0m/min                     | 4.0-5.0m/min\6.0-8.0m/min   |  |               |
| Lift speed(with pit)       | With one layer pit3.0-4.0m/m | in\With twe layer pit2.0-3.0m/min |                             |  |               |
| Lift reducer\slide reducer | 2.2kw(pit                    | 3.7kw]\0.2kw                      | 2.2kw\0.2kw                 |  |               |
| Power\Power capacity       | 380V50Hz\4KVA                |                                   | 380V50Hz\4KVA               |  | 380V50Hz\6KVA |
| Drive mode                 | motor-chain type             |                                   | motor-chain type            |  |               |
| Operation method           | Button/IC ca                 | rd (For choose)                   | Button/IC card (For choose) |  |               |